**Versionsneuheiten 6.3.0.101 Stand: 05/2017**

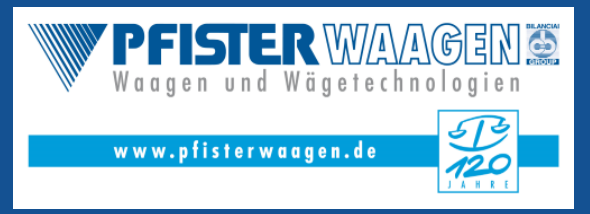

Seit der Version 4.0.0.100 gibt es die Programmvariante Winweigh Light. Die Weiterentwicklung beider Varianten verläuft parallel. Verbesserungen können nur Winweigh Plus, nur Winweigh Light bzw. beide betreffen. Um den Verwaltungsaufwand zur Nennung der Verbesserungen klein zu halten aber trotzdem einen vollständigen Überblick über die Neuheiten zu erhalten, wurde eine Kennzeichnung am Ende jeder Neuheit eingeführt:

- [+/L] betrifft beide Varianten
- [+] betrifft nur Winweigh Plus
- [L] betrifft nur Winweigh Light

Dieses Dokument beschreibt die Unterschiede ab Version 6.3.0.100.

# **Datenbank**

## **Änderung Prozedur ProFARechnungAbschliessen [+]**

Für den Kleinmengenzuschlag bei Barrechnungen wurde die Steuerberechnung nicht berücksichtigt.

## **Prozeduren für Standardimport Kunde & Baustelle überarbeitet [+]**

Wenn kein Adresskürzel im Import angegeben, erfolgt nun die automatische Vergabe entsprechend des definierten Systemparameters "Autokey-Adressen".

## **Prozedur ProFAErzeugeSammelrechnung überarbeitet [+]**

Wenn beim Fakturalauf nur Belege mit Belegart "Vergütung" oder "Bonus" abzurechnen waren, so erfolgte hierfür keine Rechnungserstellung.

## **Prozedur ProMAUebernimmAnalysemuster überarbeitet [+]**

Mit Verwenden von Freifeldern innerhalb des Analysemusters konnte die Übernahme der Analysedaten zum Wägebetrieb zu Fehler führen.

# **Neue Prozedur ProExportDATEVFormat [+]**

Dient dem Export von FiBu-Daten, gemäß der Schnittstellenbeschreibung *DATEVFormat.* Sie wird verwendet von FibuExport.exe (Aufruf über Faktura).

# **Änderung des Triggers TRIREAFTERUPDATE1 [+]**

Der Trigger vollführt bei Stornierungen die Eintäge in Tabelle RECHNUNGSLPOSSTORNO\_. Hierbei war der Werteverweis zur Lieferscheinnummer nicht korrekt.

**WINWEIGH - INFORMATION**

## **Versionsneuheiten 6.3.0.101 Stand: 05/2017**

# **Reportspezifischer Ereignisaufruf für "BeforeEmail" wieder möglich. [+/L]**

**Programm Stammdaten (Winweigh)**

Mit letzter Änderung innerhalb der Druckvorlagen war das konfigurationsorientierte Eingreifen über die verwendete Druckvorlage nicht mehr möglich. Des Weiteren wurden die Pipelineproperties erweitert um DVEMAIL & DVSCHACHT.

# **Einheit "Minuten" wird wieder richtig angezeigt [+/L]**

Durch eine falsche Interpretation wurde fälschlicherweise die Einheit Min für "Minuten" als "Minimum" übersetzt.

# **Erweiterung Mandantenparameter für "E-Mail-Versand-Faktura" [+]**

um den Modus 4. Dieser agiert wie Modus 3; jedoch ohne clientseitige Abfrage von E-Mail, wenn nicht vorhanden/hinterlegt.

# **bei E-Mailversand E-Mail-Informationen aus erster Druckvorlage [+/L]**

Mit dieser Vereinbarung lassen sich z.B. Betreffzeile / e-Mail / E-Mail-Text mittels verwendeter Druckvorlage spezifizieren.

# **Mailversand nun auch bei Verwenden von SMTP ohne Authentifizierung [+/L]**

Wenn SMTP-Username & Passwort leer, dann wird der Authentisierungstyp auf None gesetzt (statt Default).

## **Aktualisierte Bibliothek zum Ausdruck von Nachweisen [+]**

Aufgrund von Fehlern bei TerminalServices-Aufrufen wurde die hierfür verantwortliche Komponente für den Ausdruck der Nachweise und deren Beiblättern (EN/VE/AE/DA/BB) aktualisiert.

## **Erweiterung des VESR-Imports [+]**

Mit Harmonisierung von Zahlungsverkehr Schweiz auf Basis von ISO 20022 wurde ein neuer ESR-Datensatz vereinbart, welcher nun ebenfalls in Form XML-Dokument nach camt.054 über den VESR-Import einlesbar ist. Die vorherige Variante bleibt erhalten und kann ebenfalls weiter verwendet werden.

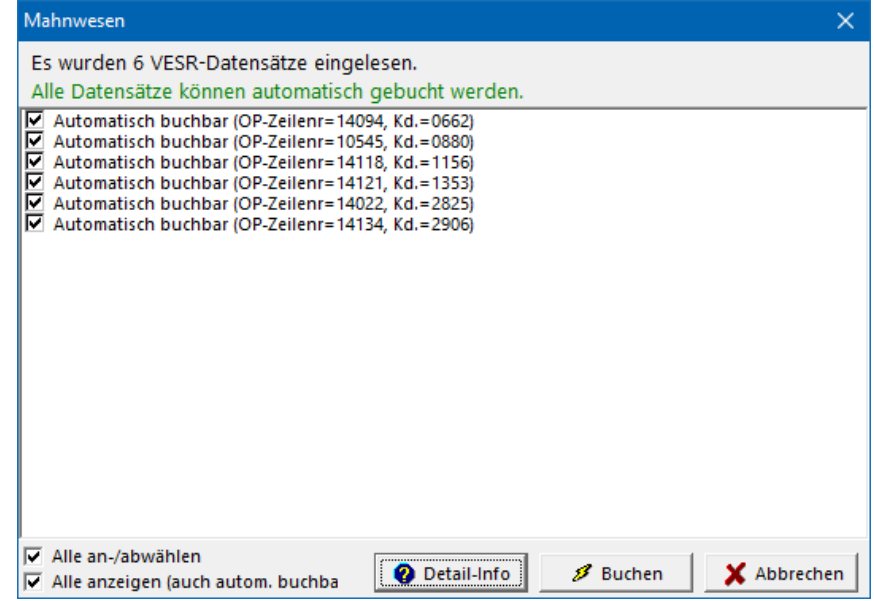

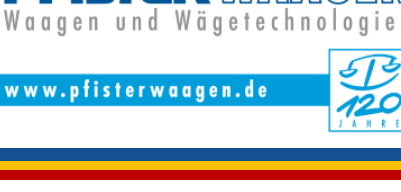

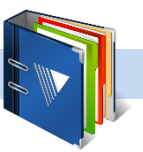

**Versionsneuheiten 6.3.0.101 Stand: 05/2017**

## **Faktura: Rechnungspositionen lassen sich sortieren. [+]**

Mit dem Hinzufügen von Rechnungspositionen bzw. Erstellung von Einzelrechnungen war des Häufigeren der Wunsch diese zu sortieren. Dies wird nun bei temporären Rechnungen gewährleistet. Es bleibt zu beachten, dass die Sortierung sich im Wesentlichen nach Ihrer verwendeten Rechnungsdruckvorlage richtet. So ist nicht zu erwarten, dass bei einer baustellen- /materialorienteren Rechnungsdruckvorlage die manuelle Sortierung der Rechnungspositionen greift. Bei Einzelrechnungen können Sie von dieser Funktionalität ausgehen.

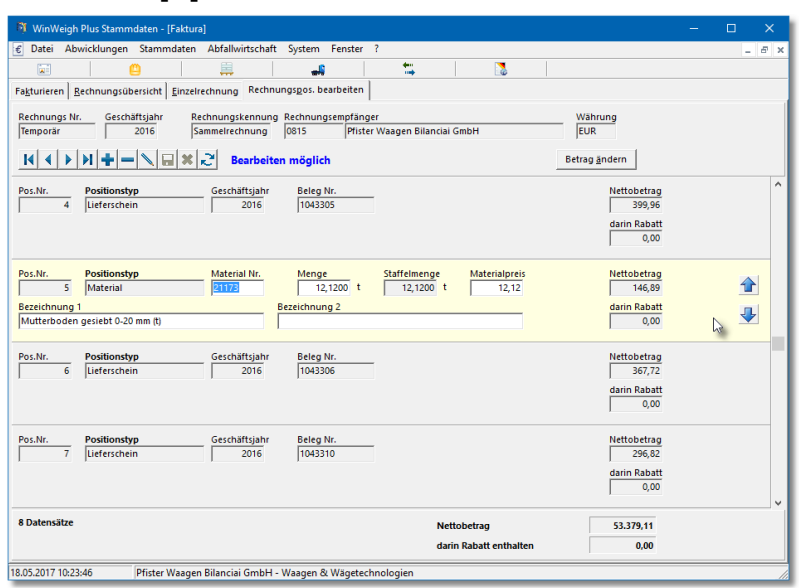

# **Info: DB-Änderungen lassen sich wieder anzeigen [+/L]**

Der Fehler bei Abfrage der DB-Änderungen unter dem Aufruf Info wurde berichtigt.

## **Abfrage der Adressen für Fahrzeugtabelle berichtigt [+/L]**

Wenn auch im produktiven Betrieb nicht wahrgenommen, so ist ein Fehler bei der SQL-Abfrage von Adressen die Fahrzeugtabelle berichtigt worden.

## **Auftrag: freigegebene Aufträge nun definitiv nicht änderbar [+]**

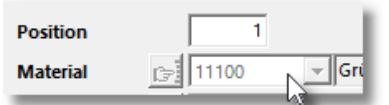

Bei aktivem Feld Kunde oder Material konnte über die ENTF-Taste der jeweilige Datensatz geändert werden, wenn im Anschluss daran mithilfe der Listbox ein neuer Eintrag gewählt und anschließend gespeichert wurde.

## **Neuer Anlagenparameter "FIBU-SS Anlagen-Beraternummer" [+]**

Zur Vervollständigung der anlagenorientierten Parametrierung von Schnittstellen zu übergeordneten Finanzbuchhaltungen dient dieser neue Parameter. Hauptsächlich wird die Beraternummer bei DATEV-orientierten FiBu-Exports - so auch bei neuer DATEV-FORMAT-Schnittstelle - verwendet.

## **Erweiterung des FiBu-Exportes [+]**

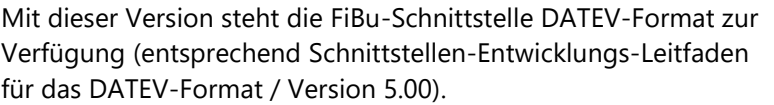

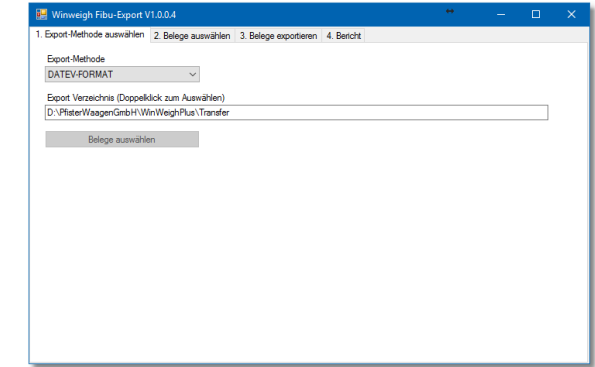

**WINWEIGH - INFORMATION**

**Versionsneuheiten 6.3.0.101 Stand: 05/2017**

# aetechno www.pfisterwaagen.de

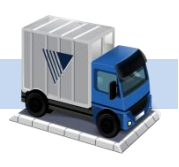

# **Programm Wiegen**

# **Reportspezifischer Ereignisaufruf für "BeforeEmail" wieder möglich. [+/L]**

Mit letzter Änderung innerhalb der Druckvorlagen war das konfigurationsorientierte Eingreifen über die verwendete Druckvorlage nicht mehr möglich. Des Weiteren wurden die Pipelineproperties erweitert um DVEMAIL & DVSCHACHT.

# **Einheit "Minuten" wird wieder richtig angezeigt [+/L]**

Durch eine falsche Interpretation wurde fälschlicherweise die Einheit Min für "Minuten" als "Minimum" übersetzt.

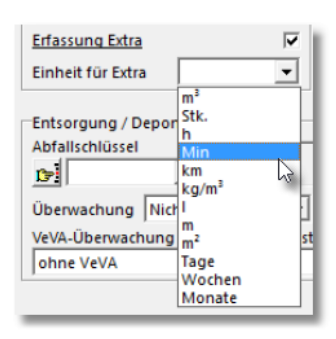

# **Erweiterung Mandantenparameter für "E-Mail-Versand-Wiegen" [+/L]**

um den Modus 4. Dieser agiert wie Modus 3; jedoch ohne clientseitige Abfrage von E-Mail, wenn nicht vorhanden/hinterlegt.

# **bei E-Mailversand E-Mail-Informationen aus erster Druckvorlage [+/L]**

Mit dieser Vereinbarung lassen sich z.B. Betreffzeile / e-Mail / E-Mail-Text mittels verwendeter Druckvorlage spezifizieren.

# **Mailversand nun auch bei Verwenden von SMTP ohne Authentifizierung [+/L]**

Wenn SMTP-Username & Passwort leer, dann wird der Authentisierungstyp auf None gesetzt (statt Default).

# **E-Mailversand nun auch in Automatikmodus [+]**

Mit Verwenden des Modus 3 oder 4 für Mandantparameter "E-Mail-Versand-Wiegen" kann nun auch im Automatikmodus ein automatischer E-Mailversand genutzt werden.

# **Fahrzeugscholle verbreitert [+/L]**

Bei vollständiger Ausnutzung der Eingabemöglichkeit für Fahrzeugkennzeichen bzw. Verwenden von "breiten" Lettern (z.B. WWWW...) wurde dieses nicht komplett angezeigt.

# **Neuer INI-Parameter "SharedMemNamePrefix=" [+]**

Zur globalen Verwendung der Shared Memory Funktion (Global\WinWeigh). Achtung: Mit Aktivierung dieser Funktion sind erhöhte Rechte erforderlich.

# **Button "Fenster schliessen" bei ECash-Operationen [+/L]**

Durch die Umstellung auf neue Schriftart ware dieser Button nach unten verrutscht.

**WINWEIGH - INFORMATION**

**Versionsneuheiten 6.3.0.101 Stand: 05/2017**

# **Autragswahl: Fehler bei Filterung auf Lieferortadresse behoben [+/L]**

Mit Auswahl von Lieferortadresse (Name vom Lieferort) innerhalb der Auftragstabe kam es zum Fehler.

# **Hofliste (Offene Belege) lässt sich automatisch aktualisieren [+/L]**

Mithilfe des neuen INI-Parameters "RefreshDataInterval=" kann eine Zeit in Millisekunden zur Aktualisierung der Hofliste eingestellt werden.

# **Statistiken**

# **Überarbeitung von Pfister-Erfassungsjournal.qu5 [+/L]**

"PT" wird "H" / Umstellung Schriftart Tahoma auf SEGOE UI / Stornierte Belege werden besser angezeigt

## **Überarbeitung von Pfister-Materialjahresstatistik.qu5 [+/L]**

Nur mit aktiver Materialgruppe konnte Material gewählt werden / Umstellung Schriftart Tahoma auf SEGOE UI

## **Überarbeitung von Pfister-Rechnung-A4.rtm [+]**

Summe für Material / Fracht wird nicht mehr bei Einzelrechnung gedruckt (wegen Möglichkeit der Sortierung) / Umstellung Schriftart Tahoma auf SEGOE UI

# **Druckvorlagen**

## **Überarbeitung von Pfister-Beleg-A4.rtm [+/L]**

- "PT" wird "H" Nominelle, manuell bearbeitete oder von Hand eingegebene Tara wird mit PT gekennzeichnet. Sämtliche nicht eichfähig erfasste / manuell eingegebene Gewichtseingaben sind auf Belegen laut Eichordnung mit der Kennung "PT" (Preset tare / voreingestelltes Tara) kenntlich zu machen. Mit Informationsblatt des Bayerisches Landesamt für Maß und Gewicht vom 19.10.2015 sind Handeingaben nunu mit einem H zu kennzeichnen.
- Umstellung Schriftart Tahoma auf SEGOE UI

## **Überarbeitung von Pfister-Lieferschein-A4-SB.rtm [+]**

"PT" wird "H" / Umstellung Schriftart Tahoma auf SEGOE UI

## **Überarbeitung von Pfister-Barrechnung-A4-SB.rtm [+]**

"PT" wird "H" / Umstellung Schriftart Tahoma auf SEGOE UI

## **Überarbeitung von Pfister-Lieferschein-Bon.rtm [+/L]**

"PT" wird "H" / Umstellung Schriftart Tahoma auf SEGOE UI

## **Überarbeitung von Pfister-Lieferschein-Baustellensumme.rtm [+]**

"PT" wird "H"

#### **Überarbeitung von Pfister-Laufschein-F50.rtm [+/L]**

"PT" wird "H"

WinWeigh-Vertrieb-Versionsneuheiten-63-101.docx

VinWeigh-Vertrieb-Versionsneuheiten-63-101.doc>

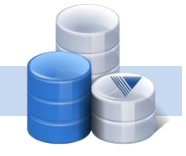

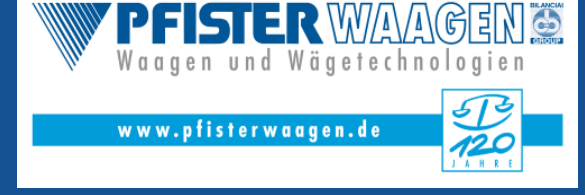

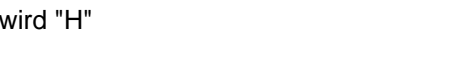

**Versionsneuheiten 6.3.0.101 Stand: 05/2017**

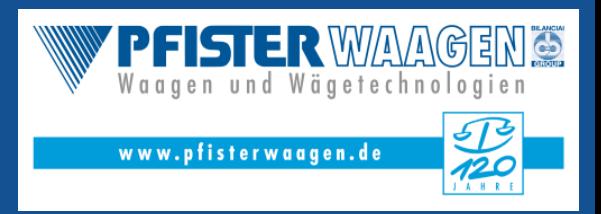

# **Überarbeitung von Pfister-Lieferschein.rtm [+/L]**

"PT" wird "H"

# **Überarbeitung von Pfister-Lieferschein-F50.rtm [+/L]**

"PT" wird "H"

# **Überarbeitung von Pfister-Stellschein-A4.rtm [+]**

erweitert um Notiz / Umstellung Schriftart Tahoma auf SEGOE UI

Bei technischen Fragen und näheren Informationen wenden Sie sich bitte an unser Software-Produktmanagement; Herr Jens Rindt - Tel.-Nr. +49 8207 95899 24.

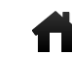

Pfister Waagen Bilanciai GmbH Waagen und Wägetechnologien Linker Kreuthweg 9 D-86444 Affing-Mühlhausen

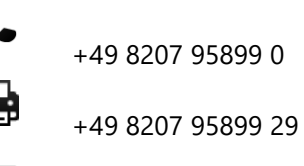

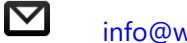

[info@winweigh.de](mailto:info@winweigh.de)